# **Przykładowy projekt z KADD**

### **1. Wstęp teoretyczny**

Jedną z nieinwazyjnych metod rejestracji aktywności elektrycznej serca jest spoczynkowe badanie EKG. Wykorzystuje się w nim układ 12 odprowadzeń, w tym 6 kończynowych oraz 6 przedsercowych. Elektrody kończynowe umieszcza się bądź na wysokości nadgarstków i kostek lub na ramionach i udach. Z kolei odprowadzenia przedsercowe są rozmieszczone w sześciu punktach położonych na przedniej i bocznej powierzchni klatki piersiowej [1, 2].

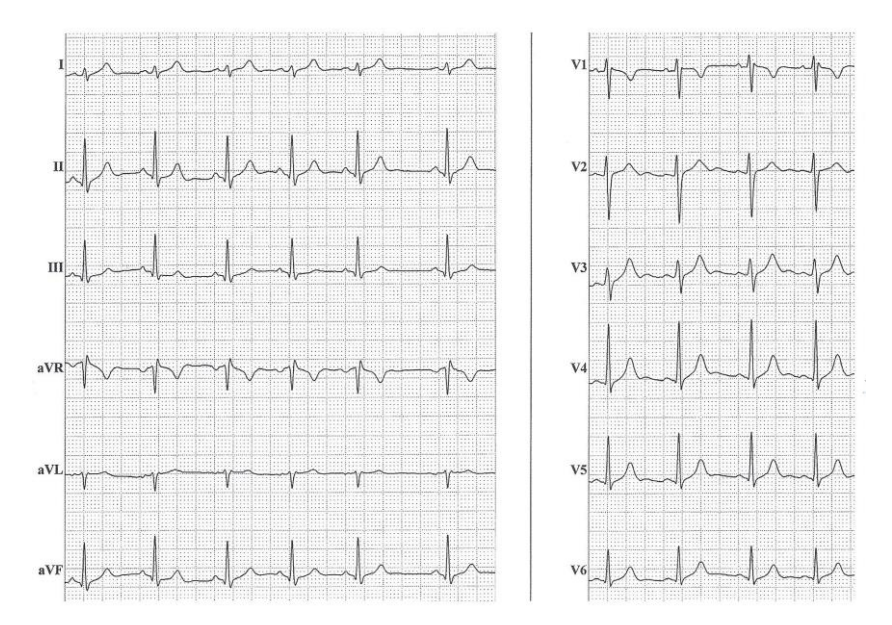

Wynikiem tego badania jest zapis EKG, którego przykład znajduje się na rys. 1.

Rys. 1 – przykład EKG wykonanego u młodej, zdrowej kobiety (przesuw papieru 25 mm/s), źródło: [2]

Na rys. 2 znajduje się szkic sekwencji aktywacji elektrycznej serca, którą można zaobserwować na zapisie EKG na powierzchni ciała pacjenta. Każdy załamek P, Q, R, S, T odpowiada różnym etapom cyklu pracy serca. W szczególności, załamek R odpowiada chwili skurczu komór.

Rytm serca człowieka, który jest opisany jako szereg czasowy odstępów czasu pomiędzy skurczami komór serca, jest mierzony jako szereg odległości pomiędzy dwoma kolejnymi załamkami R, czyli jako szereg interwałów RR.

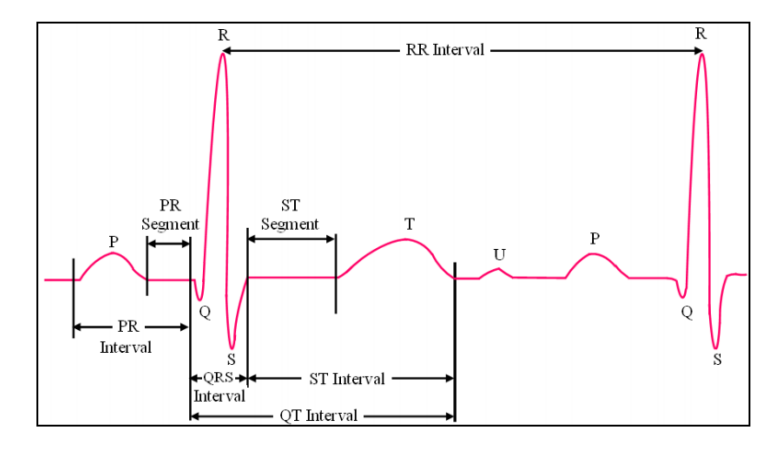

Rys. 2 – przykładowa ewolucja pracy serca w zapisie EKG, zaznaczony odstęp RR, źródło [3]

Wykorzystane do badań zapisy rytmu serca pochodzą z badania EKG metodą Holtera. Służy ona do ciągłej rejestracji sygnału elektrokardiograficznego przez 24 godziny lub dłużej [2]. Dzięki temu można powiązać zmiany w EKG ze zmieniającą się w ciągu dnia aktywnością pacjenta. Część z nieprawidłowości występuje jedynie w ściśle określonych warunkach (np. podczas snu czy wysiłku), co również wymaga ciągłego badania EKG. Prawdopodobieństwo wykrycia nieprawidłowości jest również większe z prostej przyczyny – badanie to trwa dużo dłużej niż standardowe EKG i nie ogranicza się do stanu spoczynku organizmu.

Dzięki znacznikom czasu w zapisie EKG Holtera istnieje możliwość analizowania wybranych fragmentów, np. zapisów nocnych.

Przykład podłączenia rejestratora sygnału EKG w metodzie Holtera znajduje się na rys. 3.

Rys. 3 – podłączenie 24-godzinnej rejestracji EKG w metodzie Holtera w układzie 12 odprowadzeń, źródło: [2]

# **2. Opis wykorzystanych danych, cel projektu**

Do przeprowadzenia badań nad efektami działania metody podczas badania zapisów rytmu serca zdrowych osób wykorzystany został zbiór, który składał się z 59 osób – 37 mężczyzn w wieku 38,97  $\pm$  11,37 lat oraz 22 kobiet w wieku 44,74  $\pm$  15,81 lat. Dane te pochodzą z Instytutu Kardiologii. Zostały one dołączone do projektu w postaci pliku zip.

Celem badania było sprawdzenie, czy otrzymane parametry są zależne od wieku oraz płci pacjenta. W tym celu przeanalizowane zostały zarówno zapisy fragmentów nocnych jak i kompletne zapisy rytmu serca osób zdrowych.

Obliczenia zostały wykonane dla fragmentów nocnych sygnału, które zostały uprzednio przygotowane poprzez wyodrębnienie ich z sygnału 24-godzinnego. W analizach zostały wykorzystane zapisy rytmu serca pacjentów od godziny 00:00 do 06:00, w celu uniknięcia wpływu aktywności dziennej na otrzymane wyniki.

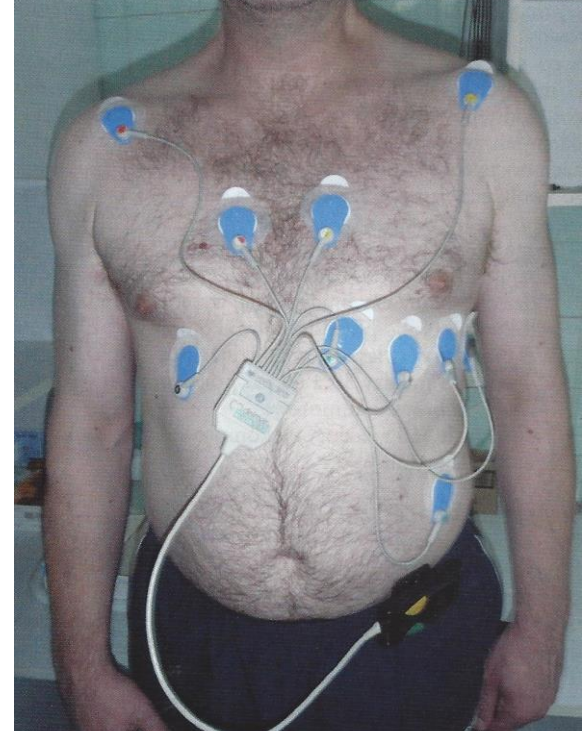

Analizowane dane są w formacie danych anotowanych: "litera, liczba", co jest przedstawione na rysunku 5.

46130 N.773 46131 N, 828 46132 N.828 46133 N.828 46134 N, 828 46135 N.883 46136 N,828 46137 N,828 46138 N.805 46139 N,836 46140 N, 844 46141  $T, 00:00-2$ 46142 N.844 46143 N, 844 46144 N,758 46145 N, 961 46146 N, 859 46147 N.844 N, 844 46148 46149 N, 844 46150 N,844 46151 N, 820 46152 N,852 46153 S,500 46154 N, 1164 46155 N, 859 46156 N,836 46157 N,813 46158 N, 813 46159 N, 820 46160 N, 734

#### Rys. 5 – Przykład wczytywanego pliku

Literą oznaczony został rodzaj interwału RR, który znajduje się w danej linii. Należą do nich: znacznik czasu (T), znacznik rytmu zatokowego (N), przedwczesny skurcz nadkomorowy (S), przedwczesny skurcz komorowy (V) oraz artefakty (A) i kalibracja urządzenia (x lub U). Do analizy wykorzystano wyłącznie interwały typu N.

Przykładowy zapis rytmu serca w postaci tachogramu został przedstawiony na rysunku 6. Obejmuje on nocny fragment danego zapisu.

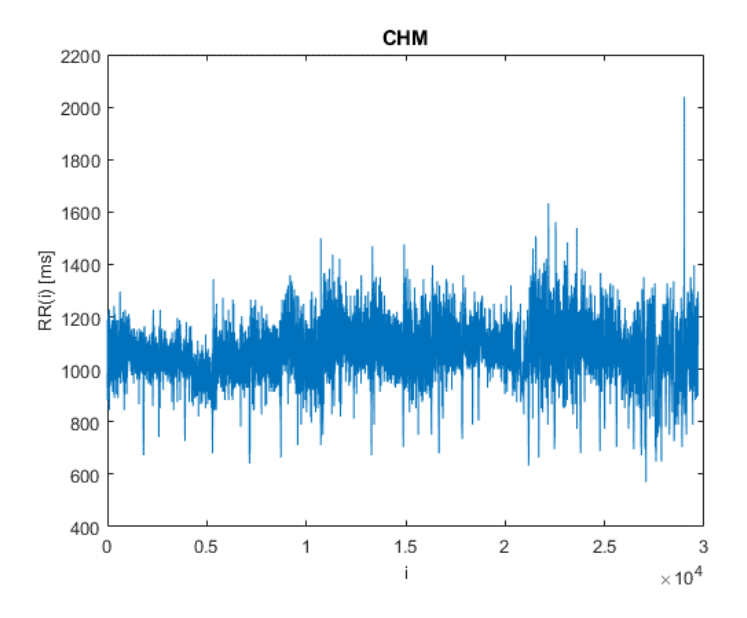

Rys. 6 – Tachogram dla CHM (zapis nocny).

## **3. Wyniki**

Do analizy sygnałów wykorzystano wybrane metody analizy statystycznej w dziedzinie czasu. Należą do nich [4]:

• Wartość średnia interwałów RR [ms]:

$$
RR_{av} = \frac{1}{N} \sum_{i=1}^{N} RR_i
$$

• Odchylenie standardowe interwałów RR [ms]:

$$
SDNN = \sqrt{\frac{1}{N-1} \sum_{i=1}^{N} (RR_{av} - RR_i)^2}
$$

• Pierwiastek kwadratowy ze średniej kwadratów różnic pomiędzy kolejnymi dwoma interwałami RR [ms]:

$$
RMSSD = \sqrt{\frac{1}{N-1} \sum_{i=1}^{N-1} (RR_{i+1} - RR_i)^2}
$$

• Odsetek różnic pomiędzy interwałami RR, które przekraczają 50 ms [%]:

$$
NNS0 = \sum_{i=1}^{N-1} f_i
$$
  

$$
f_i = \begin{cases} 1, gdy | RR_{i+1} - RR_i | > 50 \text{ ms} \\ 0, gdy | RR_{i+1} - RR_i | \le 50 \text{ ms} \end{cases}
$$
  

$$
pNN50 = \frac{NN50}{N-1} * 100\%
$$

Dla obu badanych grup (mężczyzn oraz kobiet) pierwszym krokiem było sprawdzenie, czy otrzymane wyniki w grupie spełniają założenia rozkładu normalnego przy wykorzystaniu testu Kołgomorowa-Smirnowa [5].

Do porównania wyników między grupami wykorzystałem test t-Studenta dla dwóch średnich. Wszystkie hipotezy zostały zweryfikowane przy poziomie istotności równym 0,05.

Wszystkie obliczenia zostały wykonane przy pomocy oprogramowania MATLAB 2019b.

#### **a) Ocena zgodności rozkładu analizowanych zmiennych z rozkładem normalnym.**

 $H_0$ : badana zmienna ma rozkład normalny.

 $H_1$ : Badana zmienna ma rozkład inny niż normalny.

Wyniki znajdują się w tabelach 1. oraz 2. Jeżeli nie mamy podstaw do odrzucenia hipotezy zerowej, w tabeli umieszczona jest liczba 1 i w tym przypadku do porównania wyników między grupami wykorzystam parametryczny test t-Studenta. W przeciwnym razie w tabeli znajduje się liczba 0 i gdy w porównywanych grupach założenie o normalności rozkładów nie jest spełnione, badam je testem nieparametrycznym U Manna-Whitneya.

#### **Tabela 1 Test normalności rozkładów analizowanych zmiennych – dane 24h**

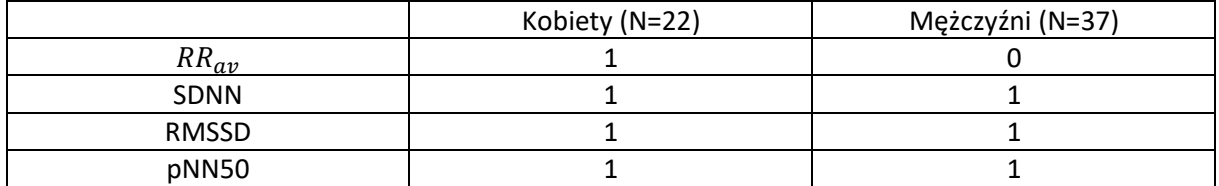

#### **Tabela 2 Test normalności rozkładów analizowanych zmiennych – noce**

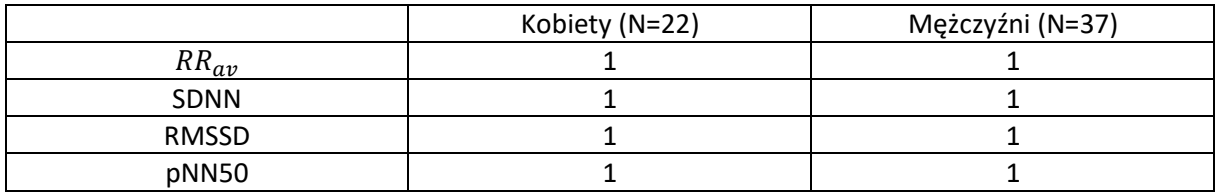

#### **b) Porównanie badanych grup.**

W tabelach 2. oraz 3. zamieszczone zostały wyniki porównania badanych grup pacjentów Jeżeli otrzymane wyniki w grupie spełniają założenia rozkładu normalnego przy wykorzystaniu testu Kołgomorowa-Smirnowa, to dla każdego parametru wyznaczyłem średni jego wynik oraz odchylenie standardowe. W innym przypadku obliczyłem medianę oraz rozstęp międzykwartylowy. Wyniki istotne statystycznie zostały pogrubione.

 $H_0$ : Średnia wartość badanej zmiennej dla kobiet jest taka sama jak dla mężczyzn.

 $H_1$ : Grupy te będą się pod siebie różnić ze względu na średnią wartość badanej zmiennej losowej.

#### **Tabela 2 Porównanie badanych grup – dane 24h**

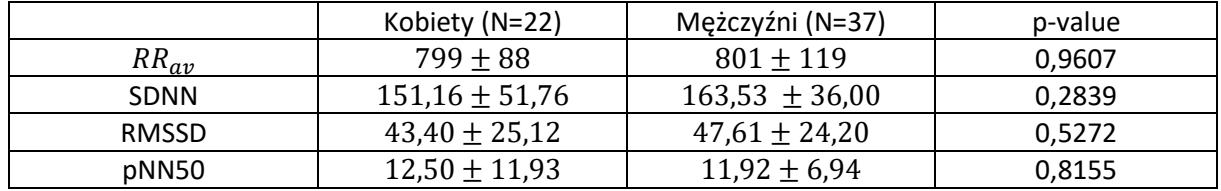

#### **Tabela 3 Porównanie badanych grup – noce**

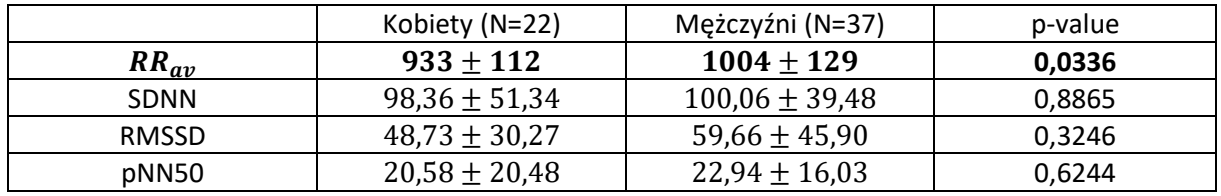

W przypadku wyznaczenia średniej wartości interwałów RR udało się uzyskać rozróżnienie grup. Na rysunku 7 znajduje się wykres pudełkowy przedstawiający dokładniej te dane.

Kolejnym celem było sprawdzenie, czy otrzymane parametry są zależne od wieku badanych osób. Na rysunkach 8-11 przedstawiono dopasowanie funkcją liniową wraz ze współczynnikiem  $R^2$  dla zapisów 24-godzinnych.

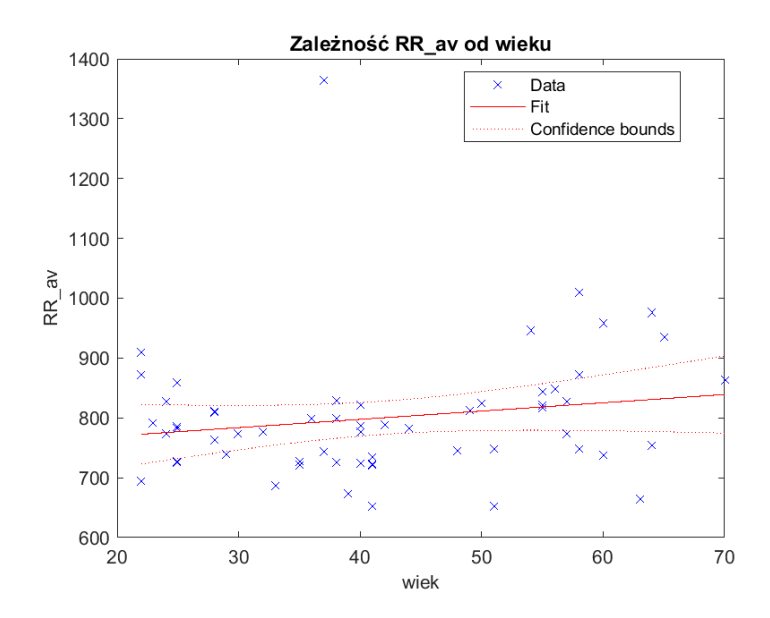

Rys. 8 – Zależność  $RR_{av}$  od wieku (zapis 24h) – współczynnik  $R^2 = 0.0305$ .

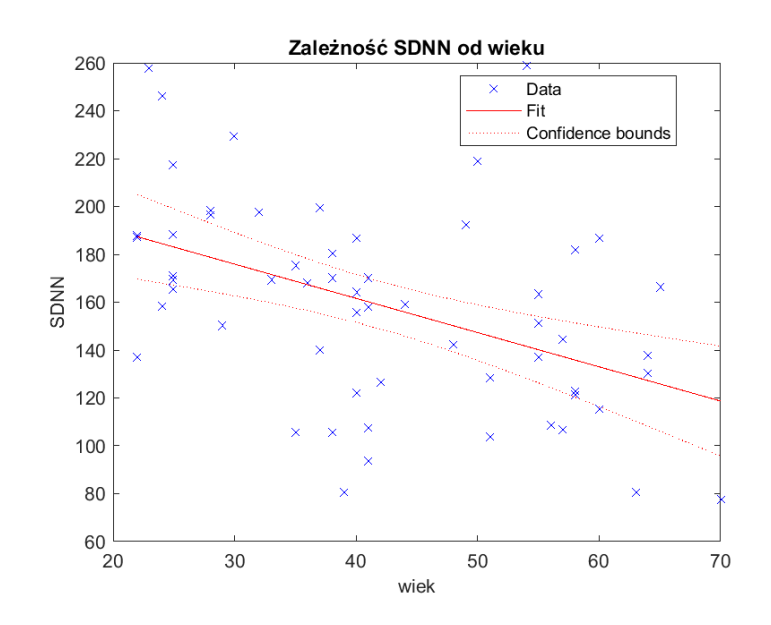

Rys. 9 – Zależność SDNN od wieku (zapis 24h) – współczynnik  $R^2 = 0.209$ .

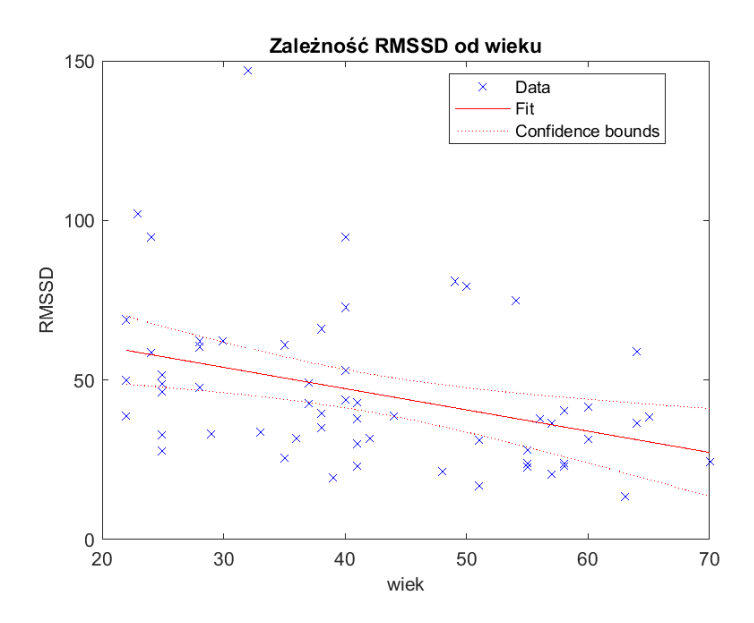

Rys. 10 – Zależność RMSSD od wieku (zapis 24h) – współczynnik  $R^2 = 0.138$ .

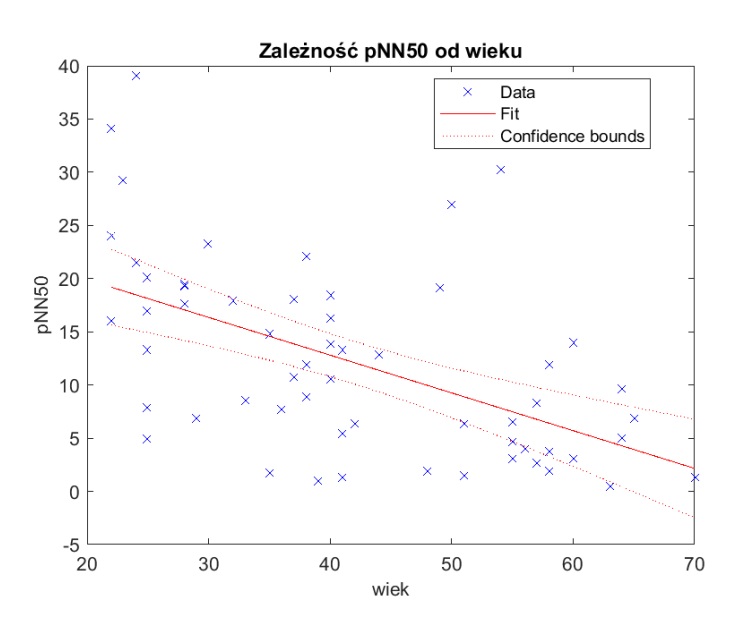

Rys. 11 – Zależność  $pNN50$  od wieku (zapis 24h) – współczynnik  $R^2 = 0.286$ .

## **4. Wnioski**

Analiza danych pochodzących z zapisów rytmu serca osób zdrowych pozwala stwierdzić, że dla badanej grupy osób wykorzystanie podstawowych parametrów analizy czasowej różnicuje pacjentów ze względu na ich płeć jedynie w przypadku średniej wartości rytmu serca, gdy badamy zapisy nocne. Badanie zależności tych parametrów od wieku wskazuje na bardzo nieznaczne ich korelacje wraz z wiekiem. Jest to zgodne z literaturą naukową, gdyż wiadomo, że wraz z wiekiem zmienność rytmu serca maleje.

# **5. Bibliografia**

- 1. P. Gajewski i inni: Interna Szczeklika 2016, Medycyna Praktyczna, Kraków, 2016
- 2. P. Pruszczyk, T. Hryniewiecki, J. Drożdż i inni: Wielka Interna tom 2, Kardiologia z elementami angiologii część I. *Medical Tribune Polska*, Warszawa
- 3. N. Akhter, H. Gite, S. Tharewal, K.V. Kale: Computer Based RR-Interval Detection System with Ectopy Correction in HRV Data, 2015 International Conference on Advances in Computing, Communications and Informatics, [dostęp: 28 maja 2020], dostępny w Internecie: [https://www.researchgate.net/publication/291339049\\_Computer\\_based\\_RR-](https://www.researchgate.net/publication/291339049_Computer_based_RR-Interval_detection_system_with_ectopy_correction_in_HRV_data)Interval detection system with ectopy correction in HRV data
- 4. T. Pięciak: Analiza zmienności rytmu serca (HRV), [dostęp: 28 maja 2020], dostępny w Internecie: [http://home.agh.edu.pl/~pieciak/SygnalyBiomedyczne/laboratorium\\_hrv.pdf](http://home.agh.edu.pl/~pieciak/SygnalyBiomedyczne/laboratorium_hrv.pdf)
- 5. J.J. Żebrowski, I. Kowalik, E. Orłowska-Baranowska, M. Andrzejewska, R. Baranowski, J. Gierałtowski: On the risk of aortic valve repacement surgery assessed by heart rate variability and echocardiogram parameters, *Physiological Measurements*, 36:163-175, 2015